## **CAJA REGISTRADORA ELECTRONICA**

## MUCHAS GRACIAS SU RECIBO ¡VISITENOS DE NUEV ALMACEN LECHERI COMIDA CONGELA COMIDAS PREPARADAS **CE-T100**

**CI MANUAL DEL USUARIO**

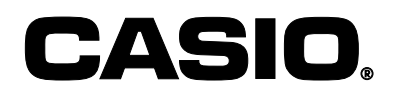

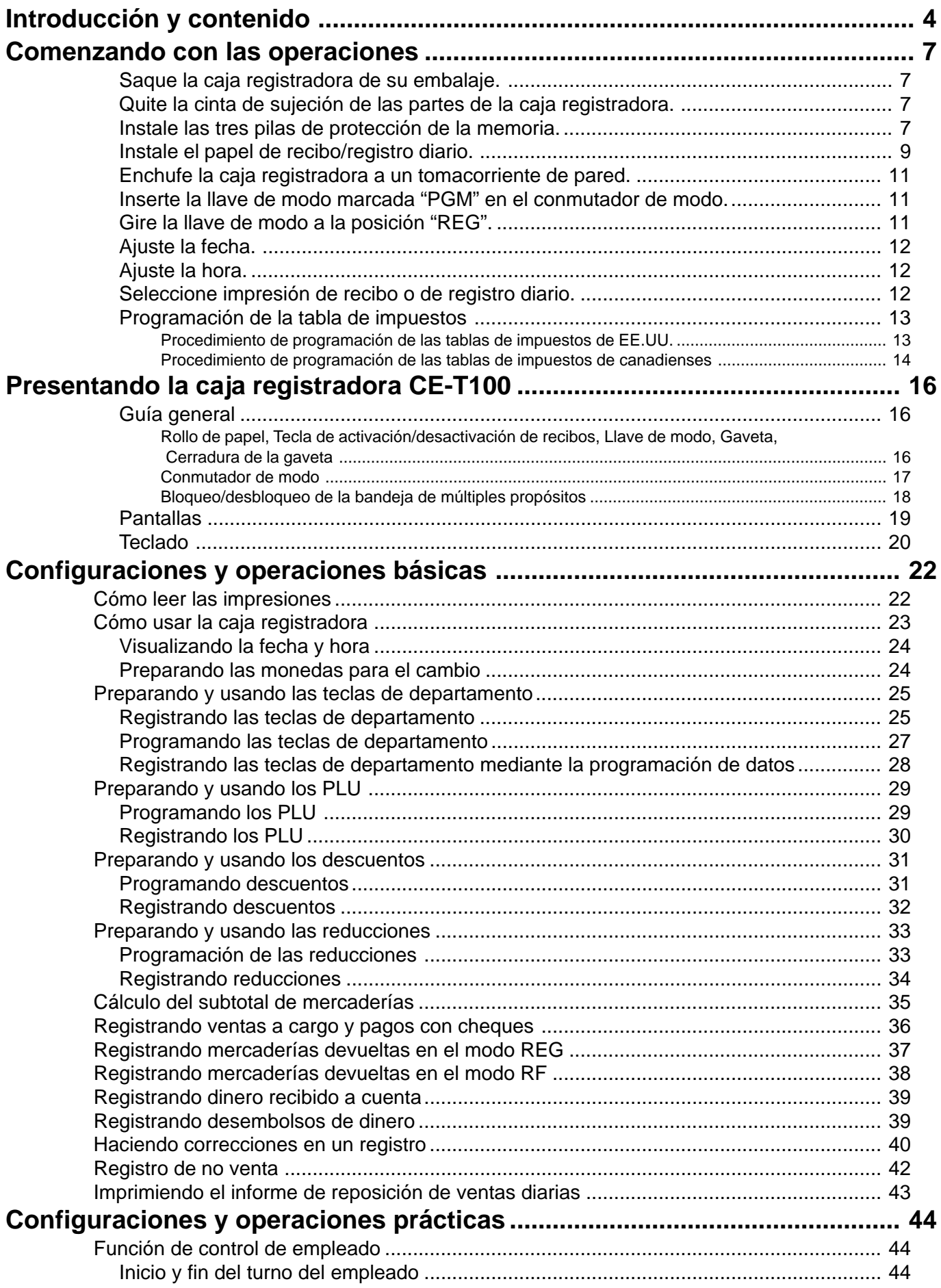

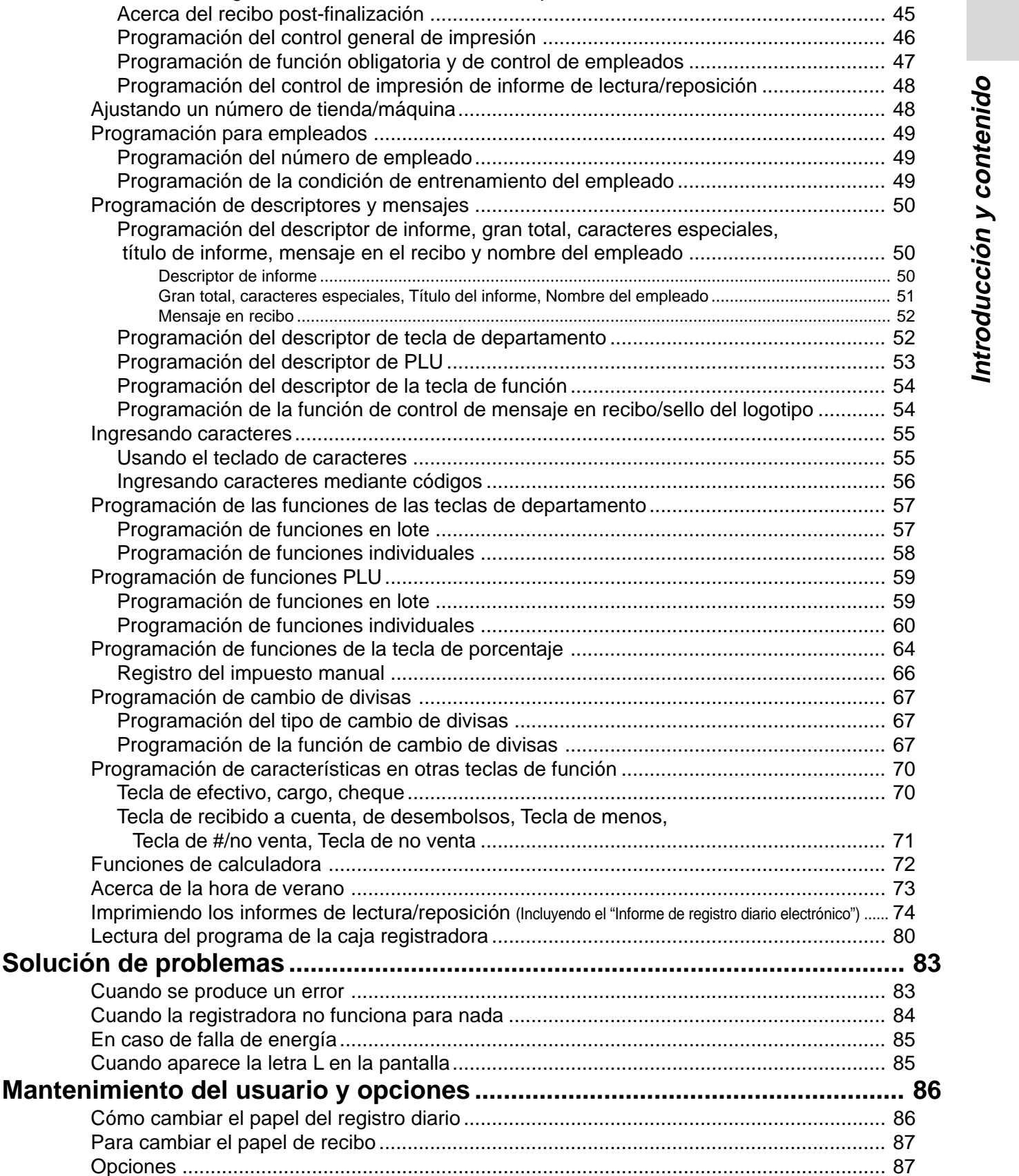

Formato de recibo post-finalización, Control de impresión general,

Programación del número.

**Mantenimiento del usuario y** 

Funciones obligatorias, Características de la máquina ..................................................... 45

**Especificaciones ................................................................................................ 88 Indice ................................................................................................................... 89** This is a "Table of Contents preview" for quality assurance

The full manual can be purchased from our store: https://the-checkout-tech.com/manuals/casio/CE-T100 user SPANISH manual.html

And our free Online Keysheet maker: https://the-checkout-tech.com/Cash-Register-Keysheet-Creator/

HTTPS://THE-CHECKOUT-TECH.COM